#### **Method: T-test analysis to determine adequacy of sample set when fewer than 30 samples** Based on method in Statistics for Dummies, 2003.

#### **Problem: 10 SPT blow counts takin in CH, some CL and MH, shallow depth, no GWT**

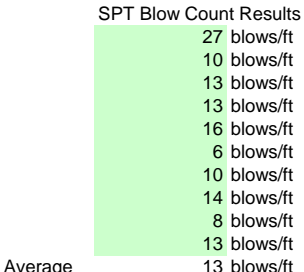

Given that only 10 samples were taken, how do we know how close our computed sample average is to the true population average?

### Solution: Apply t-test to compute a Confidence Interval.

Let's say we are shooting for a 95% Confidence Interval of what an average strength by each method is. So we have computed averages above, but since based on only 10 samples, in what range of values could the average be to be in the 95% CI?

P. 206 of Statistics for Dummies, 2003:

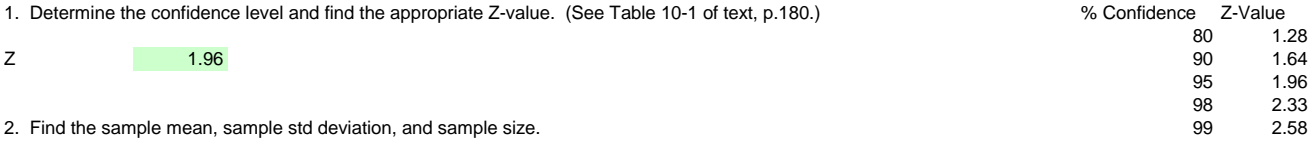

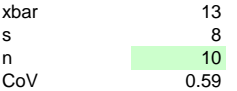

3. Multiply Z \* s and divide by square root of n to compute margin of error.

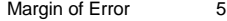

4. Take xbar plus or minus the Margin of Error to obtain the Confidence Interval.

However, when your sample size is small (less than 30), a modification is needed. (See Chapter 15.)

#### P. 238 of text:

1. Compute xbar, s, and n. Done above.

2. Find xbar minus uo (uo being the true population average, which we don't know, so will assume).

The way this will work, just assume an average lower than the computed. We will then adjust it until we get it right at 95% CI.<br>Assume until and the state of the will then adjust it until we get it right at 95% CI. Assume uo<br>
Assume uo 7.5 blows/ft<br>
xbar - uo 5.5 blows/ft 5.5 blows/ft 3. Calculate standard error s divided by sqrt(n). Standard Error 2 4. Divide Step 2 result by Step 3 SE. Test statistic 2.28 This result is the test statistic. This means the sample mean (computed average)is 2.28 standard errors above/below the assumed/claimed population mean of 7.5

Decide if this test statistic supports our assumption/claim that the population mean is 7.5, calculate p-value.

However, since sample size is small, look up test statistic on the t-distibution and text in Chapter 14.

Per P. 220 on:

5. Make a null hypothesis Ho that the assumed population mean of 7.5 is correct.

Alternative hypothesis Ha is that population mean is not equal to Ho (as opposed to < or >).

Again, we will use a 95% confidence interval to determine if null hypothesis is true or not.

6. Because degrees of freedom = sample size - 1:

DoF 9

7. Use Table 14-2 (p. 233).

2.28 falls on 97.5th % for 9 DoF.

This is lower-bound for 2 tails, as % difference between 100 and 97.5 doubled is 5% corresponding to 95% CI.

8. So correctly rounded, answer is: 8 blows/ft

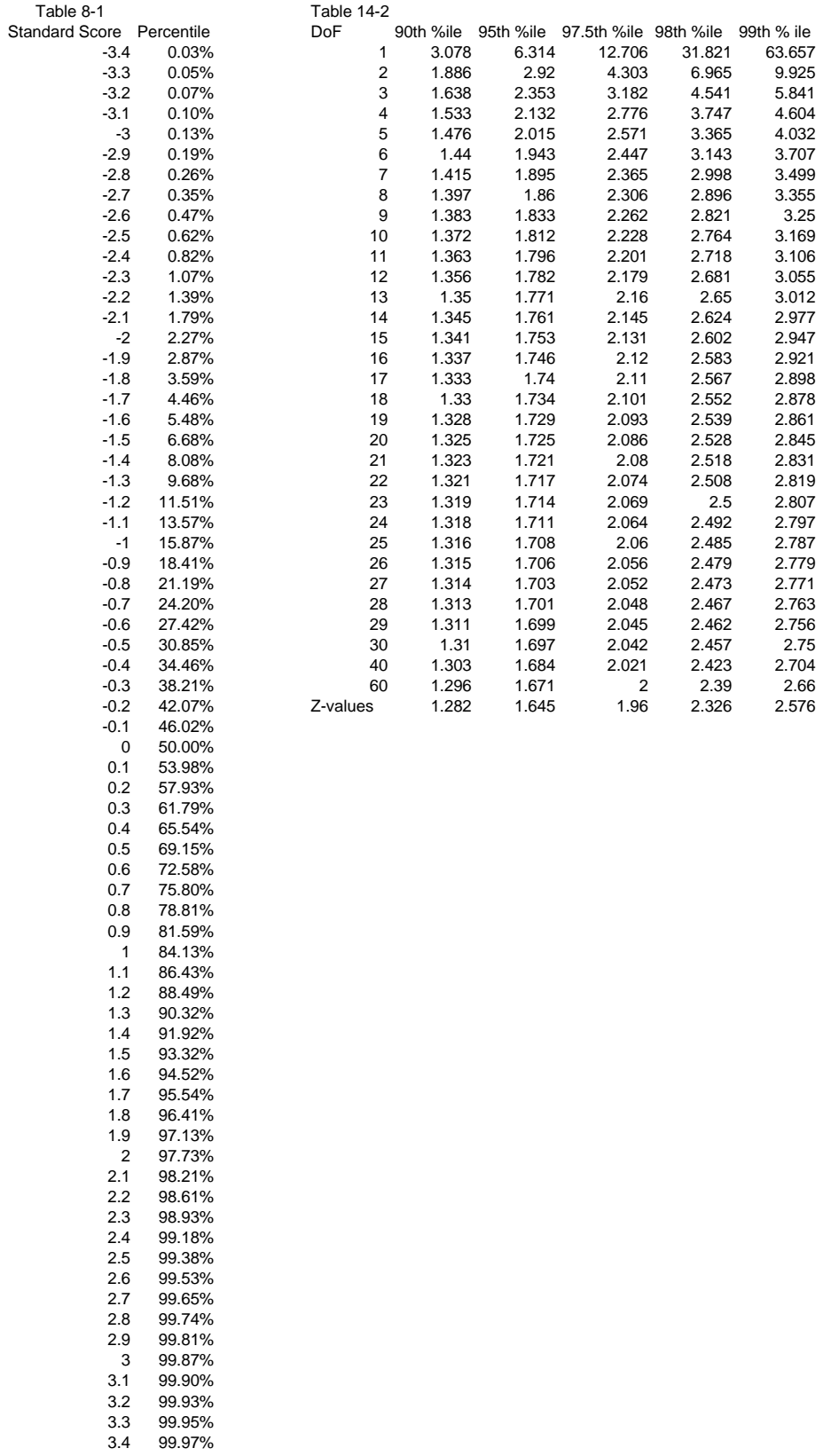

# **Method: Obtaining Confidence Interval Neglecting Small Sample Size**

Based on method in Statistics for Dummies, 2003.

# **Problem: 10 SPT blow counts takin in CH, some CL and MH, shallow depth, no GWT**

SPT Blow Count Results 27 blows/ft 10 blows/ft 13 blows/ft 13 blows/ft 16 blows/ft 6 blows/ft 10 blows/ft 14 blows/ft 8 blows/ft 13 blows/ft Average 16 blows/ft

Solution: Find confidence interval neglecting small sample size.

Let's say we are shooting for a 95% Confidence Interval of what an average strength by each method is. So we have computed averages above, but since based on only 10 samples, in what range of values could the average be to be in the 95% CI?

P. 206 of Statistics for Dummies, 2003:

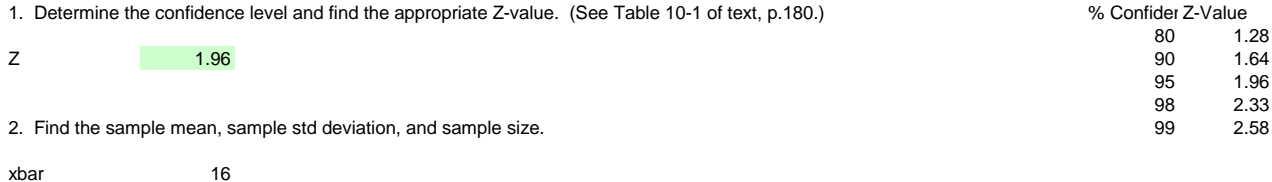

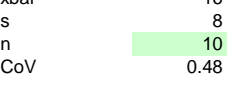

3. Multiply Z \* s and divide by square root of n to compute margin of error.

Margin of Error 5

4. Take xbar plus or minus the Margin of Error to obtain the Confidence Interval.

CI 11 to 20

5. Use lower bound and round to correct significant figures.

CI-lower bound 10 blows/ft 9 blows/ft

# **Method: ASTM E122 Methodology**

# **Problem: 10 SPT blow counts takin in CH, some CL and MH, shallow depth, no GWT** SPT Blow Count Results 27 blows/ft 10 blows/ft 13 blows/ft 13 blows/ft 16 blows/ft 6 blows/ft 10 blows/ft 14 blows/ft 8 blows/ft 13 blows/ft<br>13 blows/ft Average (xbar) Std Dev (s) 6 blows/ft n 10 E from Equation 1 of ASTM E122 E (precision) 5 blows/ft So best you can say is average is between 18 and +/- 8 blows/ft Rounding with correct significant digits, SPT blow count that should be used in computations is: 8 blows/ft non-rounded 8 blows/ft Final Answer Formula in ASTM E122 accounts for 3 standard deviations. For 95% confidence, should we use just 2 standard deviations? E (precision) 4 blows/ft So best you can say is average is between 17 and +/- 9 psf Rounding with correct significant digits, strength value that should be used in computations is: 9 blows/ft non-rounded

9 blows/ft Final Answer

## **Method: 2 Standard Deviations from Mean captures 95% of all possibilities based on Empirical Rule**

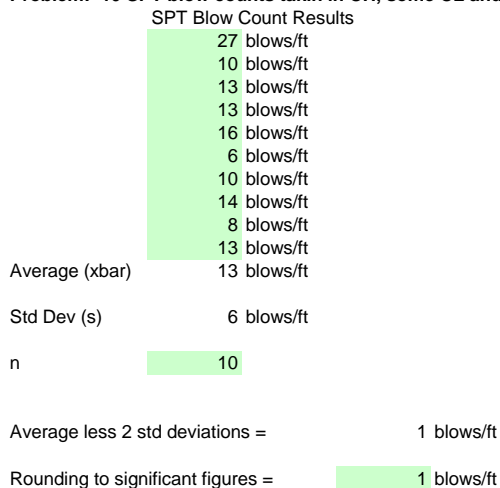

**Problem: 10 SPT blow counts takin in CH, some CL and MH, shallow depth, no GWT**

Interesting question: Should any of the high/low data be thrown out?

First, check to be sure there was no mistake made in collecting the extreme data (27 on the high end, 6 and 8 on the low end). One method to use is Chauvenet's Criterion:

1. Calculate difference between sample mean and suspect data, and how many standard deviations that quantity is.

Data point # StDevs from Mean

27 2.4 6 1.2 8 0.9

2. Use a Normal Error Integral Table (published tables as in Taylor 1982) to look up the probability that a measurement will differ from the mean by the computed number of standard deviations.

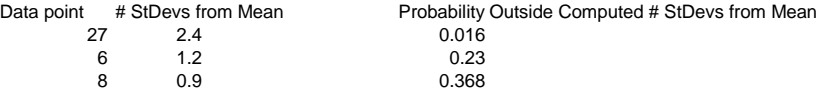

3. Since we took 10 measurements, multiply probabilities by 10. If result is less than 1/2, consider rejecting the measurement.

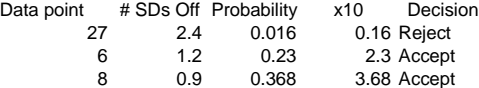

4. If the data point of 27 is rejected, the sample mean and standard deviation should be recalculated based on the remaining 9 measurements.